## PARTNERSHIP AGREEMENT between the Nejdanova National Music Academy of Odessa and Yerevan Komitas State Conservatory

The Nejdanova National Music Academy of Odessa and the Yerevan Komitas State Conservatory (hereinafter - "Parties"), intend to:

- develop mutually beneficial cooperation and partnership in performance, research and music education,
- contribute to the overall cultural convergence, developing creative potential and learning more about the cultures of both countries agreed upon the following:
- 1. The Parties will promote the deepening of Ukrainian-Armenian relations in the cultural sector through the exchange of experience in teaching methods, creative achievements and research.
- 2. The Parties will promote joint organization and holding of international events and academic conferences, as well as preparing joint publications on the materials of these conferences, and other academic and journalistic publications.
- 3. The Parties in case of possibility will exchange their most talented students (graduate students, assistants, trainees) of all specialties.
- 4. The Parties will carry out the exchanges of teachers in the form of:
	- master classes, concert performances, seminars,
	- participation in academic conferences and music festivals,
	- participation in the preparation of joint publications,
	- involving teachers and researchers to participate in the development of topics and reviewing the Bachelor's and Master's Theses,
	- participation in the implementation of joint artistic projects and events, joint productions of opera performances.

5. The Parties will promote the exchange of group and solo performers within the financial capacity of each of the Parties.

6. The Parties will promote the exchange of teachers and staff with the aim of improving their professional development through participation in educational and research activities of the institution where the internship (training) is taking place (the internship requires a separate agreement).

7. The Parties are interested in receiving information on international music festivals and competitions that are held in their countries that are based in or were organised with the assistance of the Parties.

8. The Parties will also exchange information about their most important events, their structure, curricula and programs, as well as exchanging music scores and research materials between their libraries and archives.

9. The Parties agree that this Agreement may be amended and supplemented by the addition of separate protocols, which will constitute an integral part of the Agreement. 10. This Agreement shall enter into force upon signature and will be valid for 5 years. It will be automatically extended for the next 5 years, unless one of the Parties informs the other Party in written form about its intention to terminate it no later than 30 days before the end of the Agreement. Signed in YERGURN ARMENIA " IS  $\mu$  1  $\mu$  in 2019, in three copies in Ukrainian, Russian, Armenian and English languages, all of which possess equal

For the Nejdanova National Music Academy of Odessa

For the Yerevan Komitas State Conservatory

fortil

legal force.

Rector, Prof. A. Oleynik

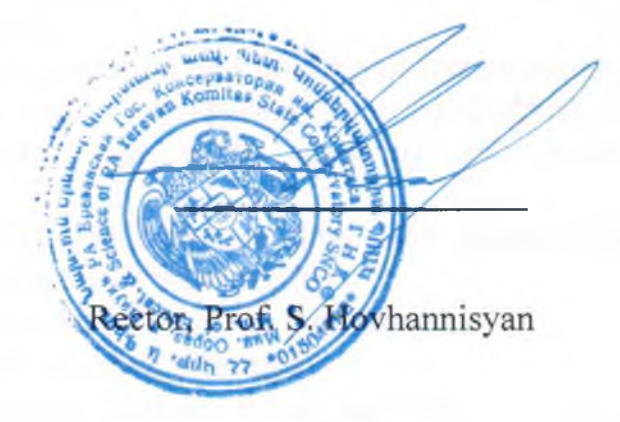